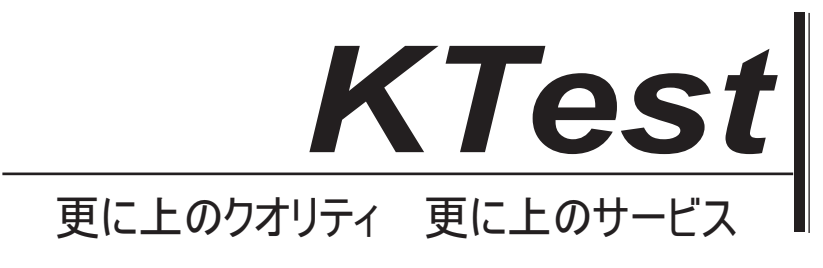

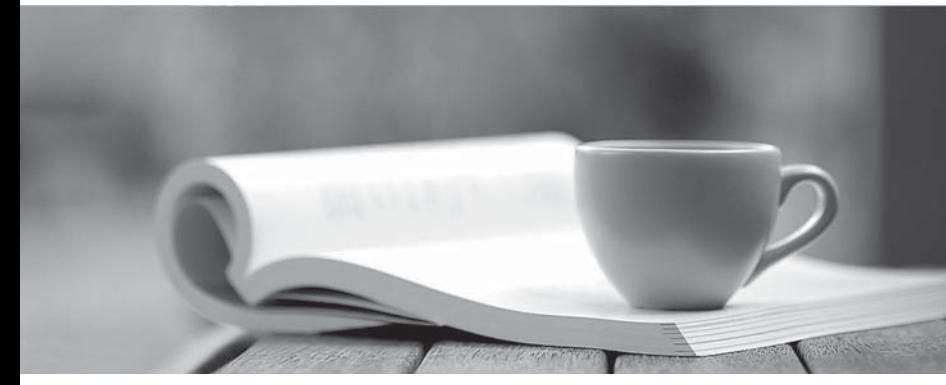

問題集

1年で無料進級することに提供する http://www.ktest.jp

## **Exam** : **98-349**

## **Title** : Windows Operating System Fundamentals

## **Version** : DEMO

**2** / **2**

5. 音楽 CD を挿入するたびに、Windows に実行させるアクションを尋ねるダイアログボックスが表示さ れます。 パーソナルコンピュータが自動的にオーディオ CD を認識して音楽を再生するように設定する必要があ りますか? A.自動再生の設定 B.アクセスの容易さの設定 C.デスクトップガジェット D.個人設定 **Answer:** A

4. Internet Explorer で既定のホームページを変更する必要があります。 設定を変更する場所はどこです

3. ポータブルコンピュータの省電力モードの目的は何ですか? A.コンピュータがアイドル状態のときにロックするには B.不正プログラムがリソースを消費するのを防ぐため C.焼かれた画像からディスプレイを保護するため D.バッテリ充電を節約するためにアイドル状態のデバイスをシャットダウンする **Answer:** D

D.バッテリーの寿命を延ばす。 **Answer:** C 2. Windows Aero は次のとおりです。 A.ポインティングデバイス

1. PowerShell は、次の目的に使用されます。 A.ユーザーのキーストロークを監視します。 B.損傷したハードディスクドライブセクタを修復する。 C.通常のタスクを自動化する。

## **Answer:** C

か?

B.ビュー

D.お気に入り **Answer:** C

A.信頼できるサイト

C.インターネットオプション

B.デバイスドライバ C.デスクトップのテーマ

D. Windows アプリケーション